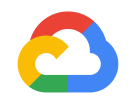

### **High Level Security Model**

**Google Cloud** 

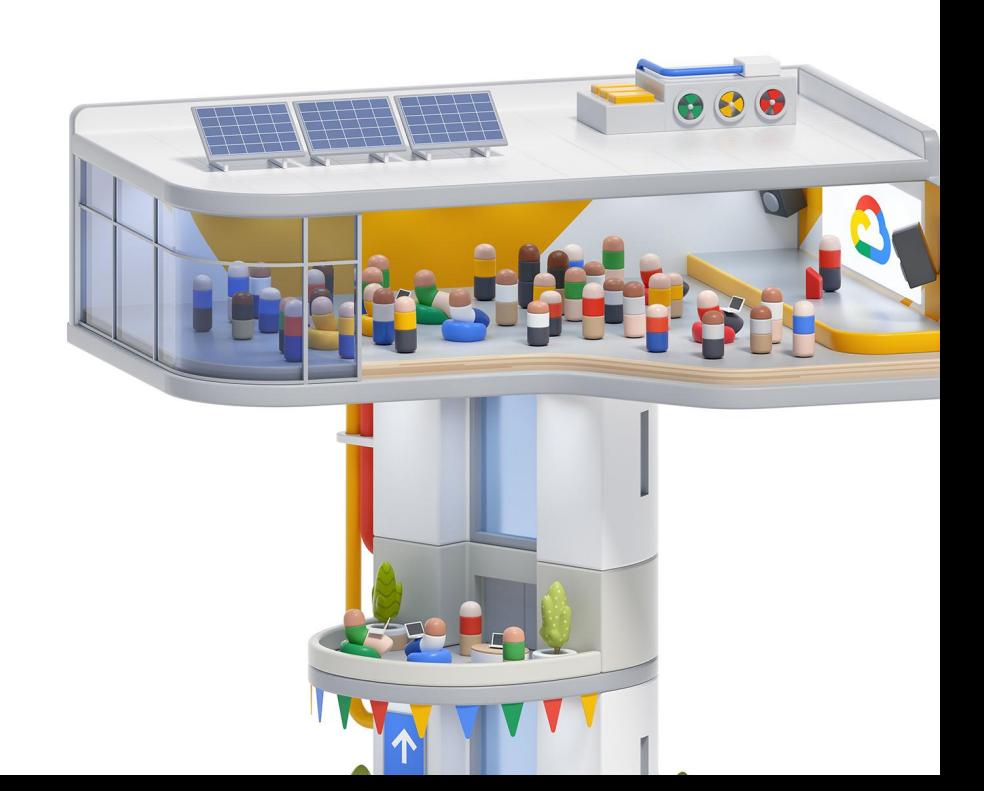

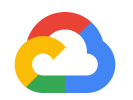

# **Accounts,**

### **Access, and Identification**

- **1.** Use **+[Google Cloud Identity](https://cloud.google.com/identity/)** to establish unified Identity with on-prem
- **2.** Create roles with least privilege access through **+[Cloud IAM](https://cloud.google.com/iam/docs/overview)**
- **3.** Establish **[+Org level policies](https://cloud.google.com/resource-manager/docs/organization-policy/overview)** (no external IPs, Domain Restricted Sharing, Trusted Images)
- **4.** Leverage **Shared VPC** for connectivity and segregated network control
- **5.** Build **[HA/DR topologies](https://cloud.google.com/solutions/dr-scenarios-planning-guide)**  multi-AZ/multi-region with subnets

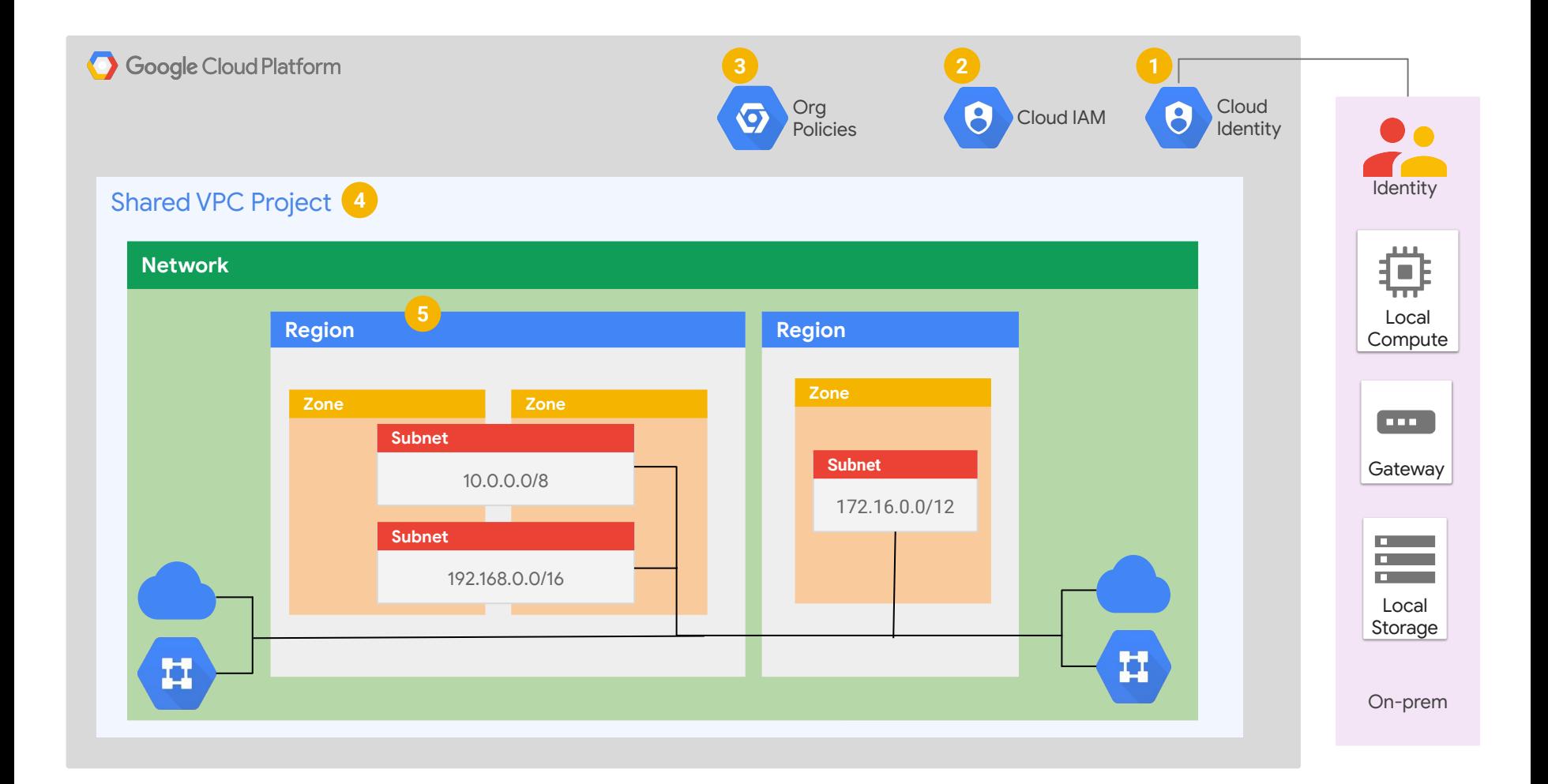

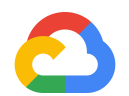

### **Network Security**

- **6.** Use **+[Cloud Interconnect](https://cloud.google.com/interconnect/docs/concepts/overview)** or **+[Cloud VPN](https://cloud.google.com/vpn/docs/concepts/overview)**, along with **[Cloud Router](https://cloud.google.com/router/docs/concepts/overview)**, to establish a **[hybrid connectivity](https://cloud.google.com/hybrid-connectivity/)** to on-prem
- **7.** Secure application infrastructure against DDoS and external threats with **[+Cloud Load Balancer](https://cloud.google.com/load-balancing/docs/load-balancing-overview)**, **+[Cloud](https://cloud.google.com/armor/docs/security-policy-concepts) [Armor](https://cloud.google.com/armor/docs/security-policy-concepts)** & **<sup>+</sup> [Firewalls](https://cloud.google.com/vpc/docs/firewalls)**

*+ FedRAMP Moderate Product \* FedRAMP High Product*

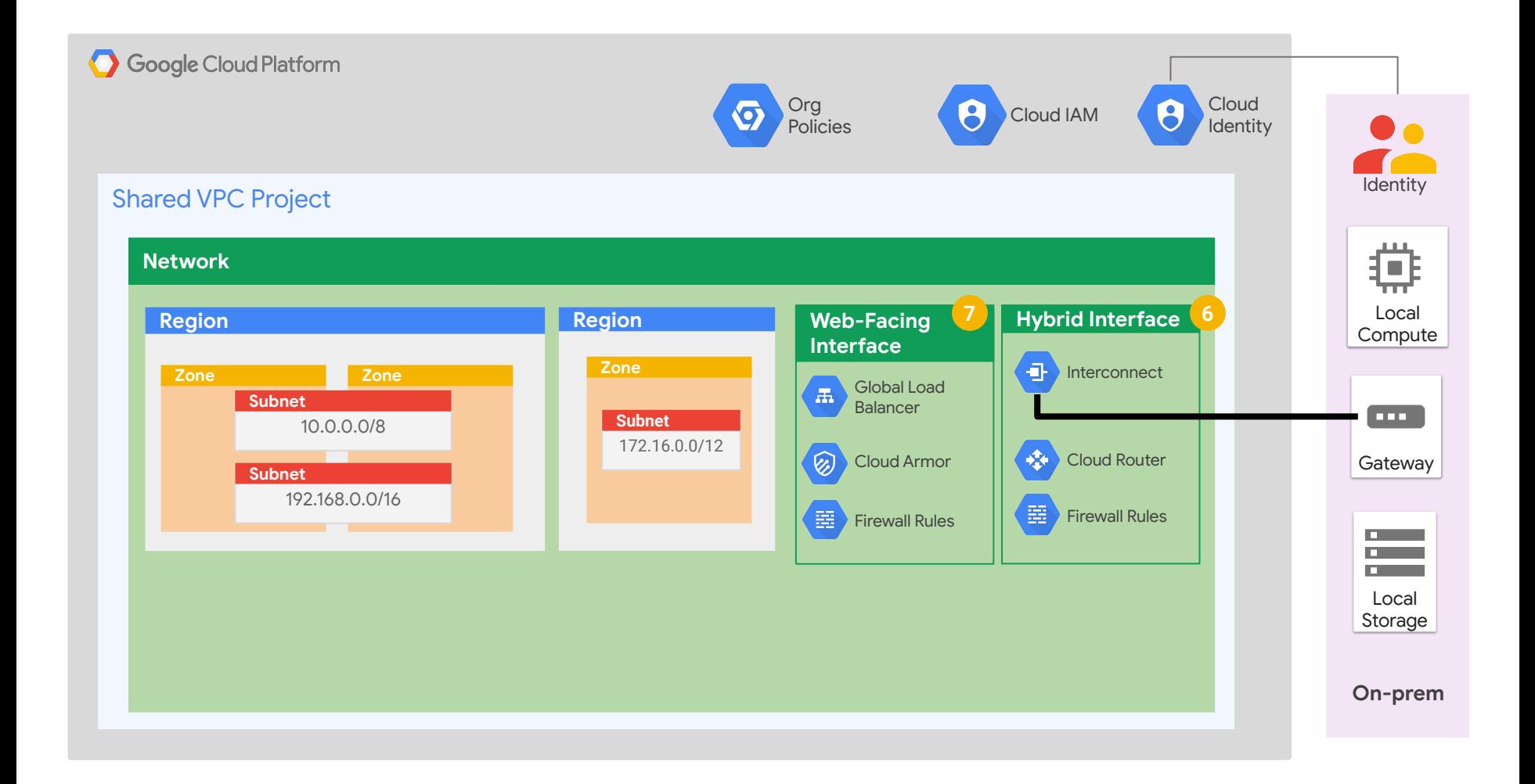

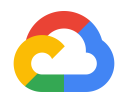

# **Logging, Monitoring and Alerting**

- **8.** Leverage **<sup>+</sup> [Log Sink](https://cloud.google.com/logging/docs/export/)** to collect logs from **+[Cloud Audit](https://cloud.google.com/logging/docs/audit/) [Logs](https://cloud.google.com/logging/docs/audit/)**, **+[VPC Flow Logs](https://cloud.google.com/vpc/docs/using-flow-logs)**, and **<sup>+</sup> [Firewall logs](https://cloud.google.com/vpc/docs/using-firewall-rules-logging)**
- **9.** Monitor environment with Cloud Native tools like **+[Cloud Operations Suite](https://cloud.google.com/stackdriver/docs/)**, **[Cloud Security Command](https://cloud.google.com/security-command-center/) [Center](https://cloud.google.com/security-command-center/)**, **+[Cloud Security Scanner](https://cloud.google.com/security-scanner/)**, **[Forseti](https://forsetisecurity.org/)**, and \***[BigQuery](https://cloud.google.com/bigquery/)**

*+ FedRAMP Moderate Product \* FedRAMP High Product*

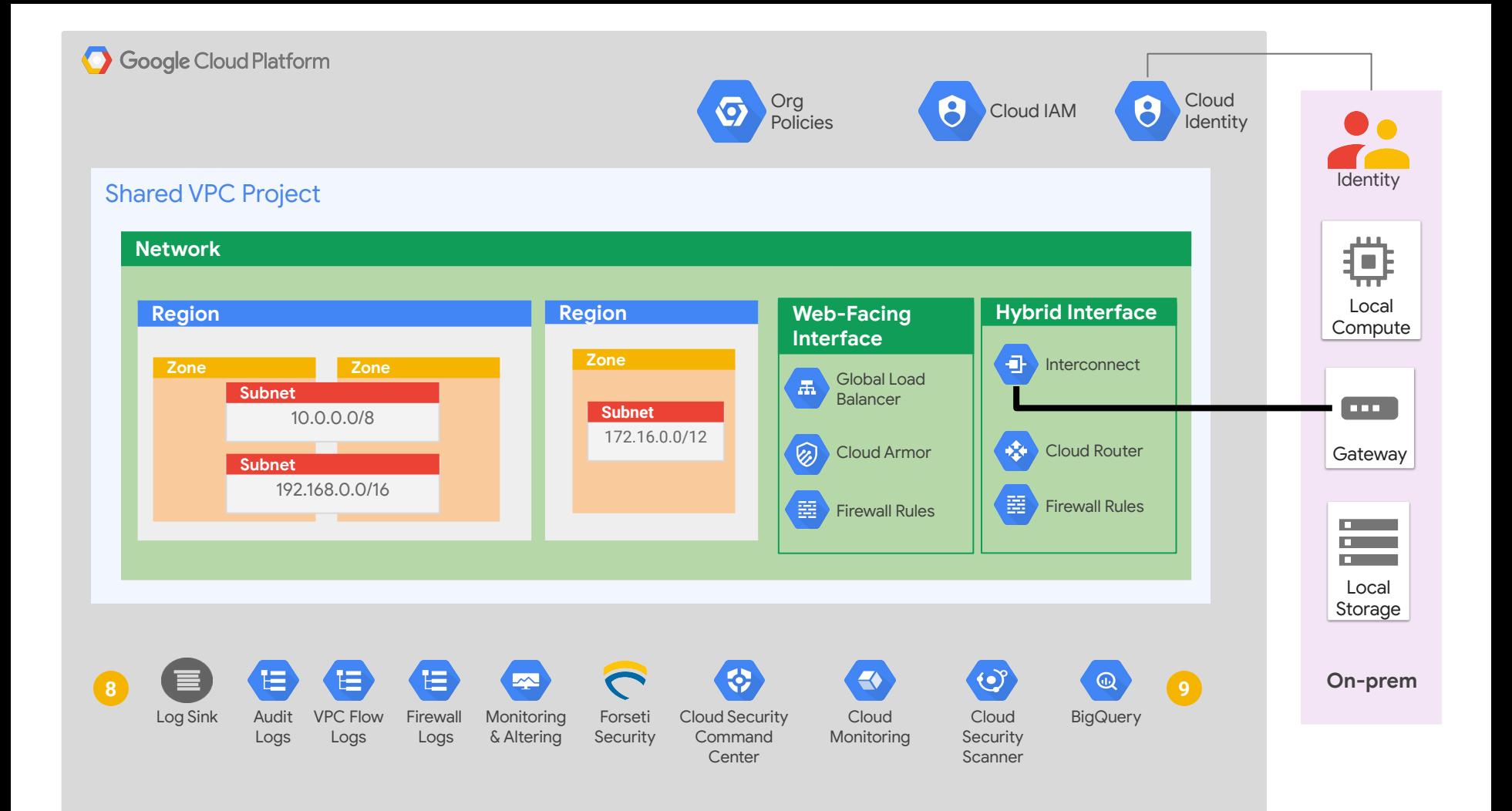

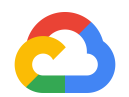

#### **Securing Services**

- **10.** Create a Shared VPC **<sup>+</sup>[Service Project](https://cloud.google.com/vpc/docs/shared-vpc#concepts_and_terminology)** to host workloads
- **11.** Create security perimeter with **<sup>+</sup>[VPC Service](https://cloud.google.com/vpc-service-controls/) Controls**
- **12.** Access GCP services and the Internet through **<sup>+</sup>[GCP](https://cloud.google.com/vpc/docs/private-access-options) [private access](https://cloud.google.com/vpc/docs/private-access-options)**, **<sup>+</sup>[Cloud DNS](https://cloud.google.com/dns/docs/overview)**, and **[Cloud NAT](https://cloud.google.com/nat/docs/overview)**

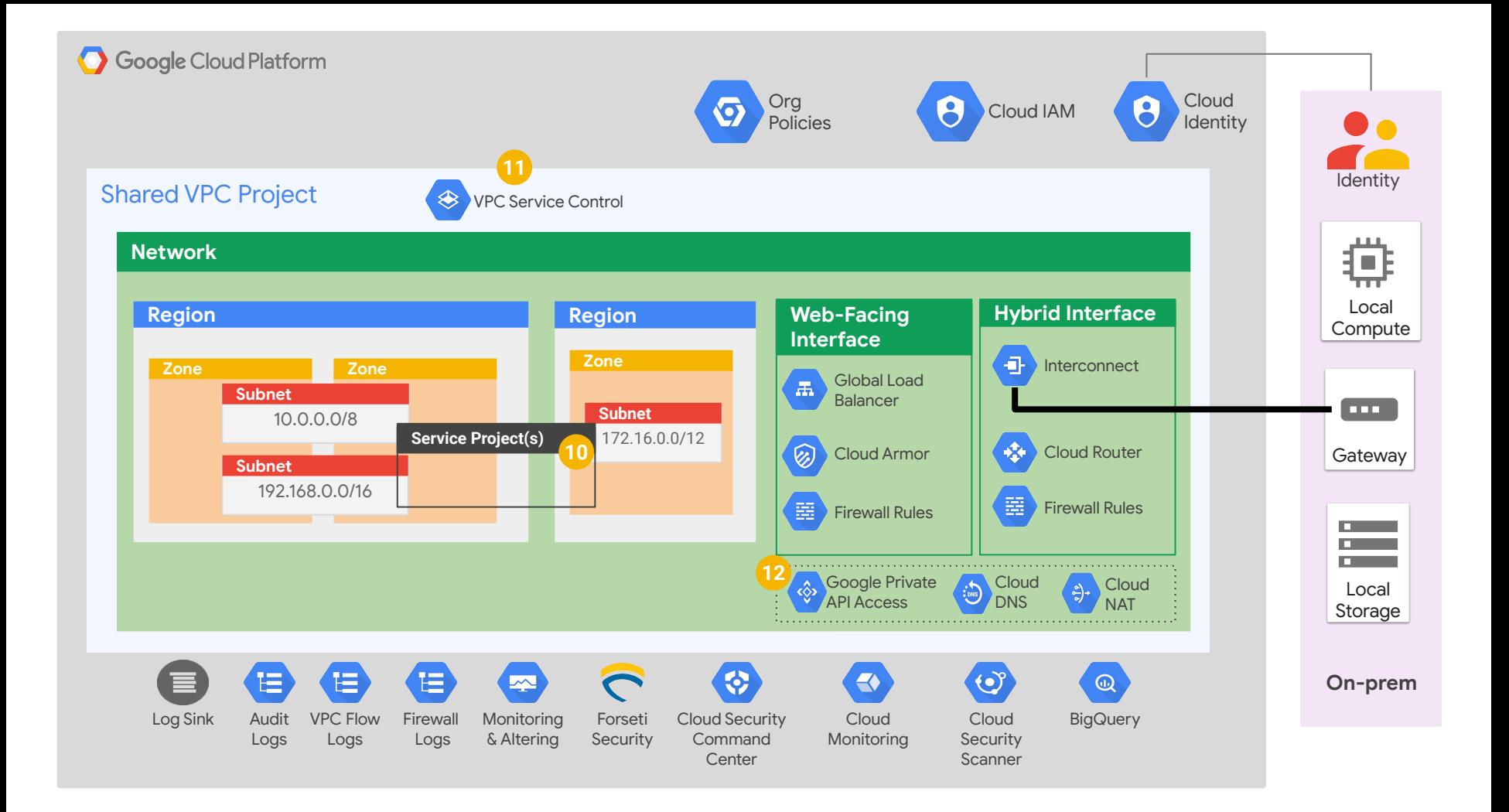

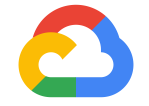

# **Putting it all together**

**Google Cloud** 

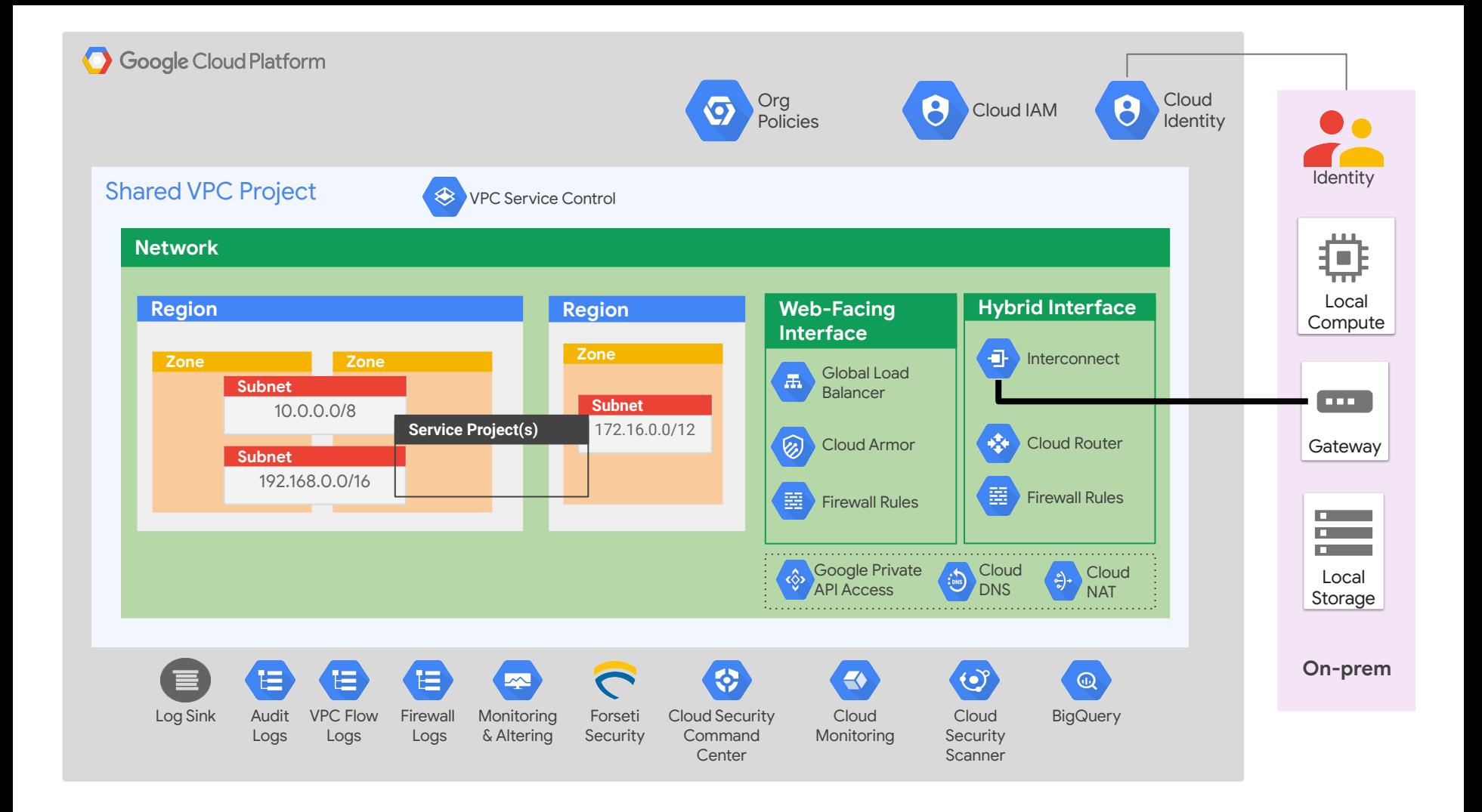